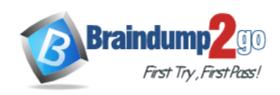

Vendor: Microsoft

**Exam Code:** 70-640

Exam Name: TS: Windows Server 2008 Active Directory,

Configuring

**Version: DEMO** 

### **QUESTION 1**

Your network contains an Active Directory forest named contoso.com.

The forest contains two domains. All domain controllers are configured as global catalog servers.

The forest root domain contains five domain controllers.

The domain controllers are configured as shown in the following table.

| Server name | FSMO role             |  |
|-------------|-----------------------|--|
| DC1         | Domain naming master  |  |
| DC2         | Schema master         |  |
| DC3         | PDC emulator          |  |
| DC4         | RID master            |  |
| DC5         | Infrastructure master |  |

You plan to create a custom attribute in Active Directory that will replicate to all of the global catalog servers.

You need to identify which domain controller must be online to perform the planned action. Which domain controller should you identify?

- A. DC1
- B. DC2
- C. DC3
- D. DC4
- E. DC5

Answer: B

### **QUESTION 2**

Your network contains an Active Directory domain named contoso.com. The domain contains a domain controller named DC1. DC1 hosts an Active Directory-integrated zone for contoso.com. The research department maintains its own DNS servers and hosts a zone named research.contoso.com on a UNIXbased server named Server1. The perimeter network contains a DNS server named Server2. Server2 is a standalone server that runs Windows Server 2008 R2. You need to configure the DNS settings of Server2 to meet the following requirements:

- Server2 must maintain a copy of all the records in research.contoso.com.
- DC1 must query Server2 to resolve the names of Internet hosts.

Which two actions should you perform? (Each correct answer presents part of the solution. Choose two.)

- A. Create a secondary zone.
- B. Create a conditional forwarder.
- C. Create a stub zone.
- D. Create a primary zone.
- E. Create a Forwarder.

Answer: AE Explanation:

A: When a zone that this DNS server hosts is a secondary zone, this DNS server is a secondary

source for information about this zone. The zone at this server must be obtained from another remote DNS server computer that also hosts the zone. This DNS server must have network access to the remote DNS server that supplies this server with updated information about the zone. Because a secondary zone is merely a copy of a primary zone that is hosted on another server, it cannot be stored in AD DS.

E: \* A forwarder is a Domain Name System (DNS) server on a network that is used to forward DNS queries for external DNS names to DNS servers outside that network.

Incorrect: Not B: You can configure your server to forward queries according to specific domain names using conditional forwarders.

### **QUESTION 3**

Your network contains 50 domain controllers that runs Windows Server 2008 R2. You need to create a script that resets the Directory Services Restore Mode (DSRM) password on all of the domain controllers. The solution must NOT maintain passwords in the script. Which two tools should you use? (Each correct answer presents part of the solution. Choose two.)

- A. Active Directory Users and Computers
- B. Ntdsutil
- C. Dsamain
- D. Local Users and Groups

### Answer: BD Explanation:

B: You can also NTDSUTIL command tool to reset DSRM password. In an elevated CMD prompt where you have logged on as a Domain Admin, run: NTDSUTIL SET DSRM PASSWORD SYNC FROM DOMAIN ACCOUNT <your user here> Q Q

D (not A): There comes a day in nearly every administrator's life where they will need to boot a domain controller into DS Restore Mode. Whether it's to perform an authoritative restore or fix database issues, you will need the local administrator password.

#### **QUESTION 4**

Your network contains an Active Directory domain named contoso.com.

All domain controllers run Windows Server 2008 R2.

The domain contains a domain controller named DC1.

DC1 hosts an Active Directory-integrated zone for contoso.com.

You enable record scavenging for contoso.com by using the default settings.

You configure scavenging to run every seven days.

After 30 days, you discover that some DNS records of computers that were removed from the network are still present in the contoso.com zone.

You need to ensure that the scavenging process can remove the stale records.

What command should you run? (To answer, select the appropriate options in the answer area.)

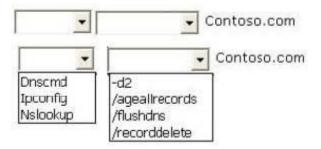

### Answer:

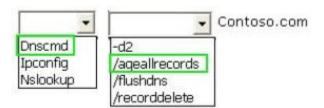

#### **QUESTION 5**

Your network contains an Active Directory domain named contoso.com. The domain contains two member servers named Server1 and Server2. You configure Server1 as a standalone root certification authority (CA). You identify the following requirements for the public key infrastructure (PKI):

- The root CA must be offline once the PKI is deployed.
- Users must be able to enroll for certificates automatically.

You need to configure Server2 to meet the PKI requirements. What should you configure on Server2?

- A. A standalone subordinate CA
- B. A standalone root CA
- C. An enterprise subordinate CA
- D. An enterprise root CA

Answer: C

### **QUESTION 6**

You are decommissioning a child domain.

The child domain contains five operations master roles.

You need to transfer the forest operations master roles to a newly installed domain controller in a different child domain.

Which two domain operations master roles should you transfer? (Each correct answer presents part of the solution. Choose two.)

- A. RID master
- B. PDC emulator
- C. Schema master
- D. Domain naming master
- E. Infrastructure master

# Answer: CD Explanation:

Forestwide Operations Master Roles The schema master and domain naming master are forestwide roles, meaning that there is only one schema master and one domain naming master in the entire forest.

Note:

Operations Master Roles The five operations master roles are assigned automatically when the first domain controller in a given domain is created. Two forest-level roles are assigned to the first domain controller created in a forest and three domain-level roles are assigned to the first domain

controller created in a domain. .

The five FSMO roles [in Windows 2003] are:

Schema master - Forest-wide and one per forest. Domain naming master - Forest-wide and one per forest. RID master - Domain-specific and one for each domain. PDC - PDC Emulator is domain-specific and one for each domain. Infrastructure master - Domain-specific and one for each domain.

### **QUESTION 7**

Your network contains an Active Directory domain named contoso.com. All domain controllers run a Server Core installation of Windows Server 2008 R2. You need to identify which domain controller holds the PDC emulator role. Which tool should you run?

- A. Get-AdOptionalFeature
- B. netdom.exe
- C. Search-AdAccount
- D. dsrm.exe

## Answer: B Explanation:

The FSMO role holders can be easily found by use of the Netdom command. On any domain controller, click Start, click Run, type CMD in the Open box, and then click OK. In the Command Prompt window, type netdom query /domain:<domain> fsmo (where <domain> is the name of YOUR domain). Note: The five FSMO roles [in Windows 2003] are: Schema master - Forest-wide and one per forest. Domain naming master - Forest-wide and one per forest. RID master - Domain-specific and one for each domain. PDC - PDC Emulator is domain-specific and one for each domain.

Infrastructure master - Domain-specific and one for each domain.

### **QUESTION 8**

You have an enterprise subordinate certification authority (CA).

You have a custom certificate template that has a key length of 1,024 bits.

The template is enabled for autoenrollment.

You increase the template key length to 2,048 bits.

You need to ensure that all current certificate holders automatically enroll for a certificate that uses the new template.

Which console should you use?

- A. Active Directory Administrative Center
- B. Certification Authority
- C. Certificate Templates
- D. Group Policy Management

Answer: C

### **QUESTION 9**

Your network contains an Active Directory forest.

All domain controllers run Windows Server 2008 Standard.

The functional level of the domain is Windows Server 2003.

You have a certification authority (CA).

The relevant servers in the domain are configured as shown in the following table:

| Server name | Operating system       | Server role               |
|-------------|------------------------|---------------------------|
| Server1     | Windows Server 2003    | Enterprise root CA        |
| Server2     | Windows Server 2008    | Enterprise subordinate CA |
| Server3     | Windows Server 2008 R2 | Web Server                |

You need to ensure that you can install the Active Directory Certificate Services (AD CS) Certificate Enrollment Web Service on the network.
What should you do?

- A. Upgrade Server1 to Windows Server 2008 R2.
- B. Upgrade Server2 to Windows Server 2008 R2.
- C. Raise the functional level of the domain to Windows Server 2008.
- D. Install the Windows Server 2008 R2 Active Directory Schema updates.

Answer: D

### **QUESTION 10**

A corporate network includes a single Active Directory Domain Services (AD DS) domain.

The HR department has a dedicated organization unit (OU) named HR.

The HR OU has two sub-OUs: HR Users and HR Computers. User accounts for the HR department reside in the HR Users OU. Computer accounts for the HR department reside in the HR Computers OU. All HR department employees belong to a security group named HR Employees.

All HR department computers belong to a security group named HR PCs.

Company policy requires that passwords are a minimum of six characters.

You need to ensure that, the next time HR department employees change their passwords, the passwords are required to have at least eight characters.

The password length requirement should not change for employees of any other department. What should you do?

- A. Modify the local security policy on each computer in the HR PCs group.
- B. Create a fine-grained password policy and apply it to the HR Employees group.
- C. Create a new GPO, with the necessary password policy, and link it to the HR Computers OU.
- D. Create a fine-grained password policy and apply it to the HR Computers OU.

Answer: B

### **QUESTION 11**

Your network contains an Active Directory domain.

The domain contains a group named Group1.

The minimum password lenght for the domain is set to six characters.

you need to ensure that the passwords for all users in Group1 are at least 10 characters long.

All other users must be able to use passwords that are six characters long.

What should you do first?

- A. Run the New-ADFineGrainedPasswordPolicy cmdlet.
- B. Run the Add-ADFineGrainedPasswordPolicySubject cmdlet.
- C. From the Default Domain Policy, modify the password policy.
- D. From the Default Domain Controller Policy, modify the password policy.

Answer: A

### **QUESTION 12**

Your network contains an Active Directory domain.

A user named User1 takes a leave of absence for one year.

You need to restrict access to the User1 user account while User1 is away.

What should you do?

- A. From the Default Domain Policy, modify the account lockout settings.
- B. From the Default Domain Controller Policy, modify the account lockout settings.
- C. From the properties of the user account, modify the Account options.
- D. From the properties of the user account, modify the Session settings.

Answer: C

### **QUESTION 13**

Your network contains 10 domain controllers that run Windows 2008 Server R2.

The network contains a member server that is configured to collect all of the events that occur on the domain controllers.

Your need to ensure that administrators are notified when a specific event occurs on any of the domain controllers. You want to achive the goal by using the minimum amount effort. What should you do?

- A. From Event Viewer on the member server, create a subscription.
- B. From Event Viewer on each domain controller, create a subscription.
- C. From Event Viewer on the member server, run the Create Basic Task Wizard.
- D. From Event Viewer on each domain controller, run the Create Basic Task Wizard.

Answer: C

### **QUESTION 14**

Your network contains an Active Directory domain controller named DC1.

DC1 runs Windows Server 2008 R2.

You need to defragment the Active Directory database on DC1.

The solution must minimize downtime on DC1.

What should you do first?

- A. At the command prompt, run net stop ntds.
- B. At the command prompt, run net stop netlogon.
- C. Restart DC1 in Safe Mode.
- D. Restart DC1 in Directory Services Restore Mode (DSRM).

Answer: A

### **Thank You for Trying Our Product**

### **Braindump2go Certification Exam Features:**

- ★ More than 99,900 Satisfied Customers Worldwide.
- ★ Average 99.9% Success Rate.
- ★ Free Update to match latest and real exam scenarios.
- ★ Instant Download Access! No Setup required.
- ★ Questions & Answers are downloadable in PDF format and VCE test engine format.

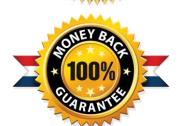

- ★ Multi-Platform capabilities Windows, Laptop, Mac, Android, iPhone, iPod, iPad.
- ★ 100% Guaranteed Success or 100% Money Back Guarantee.
- ★ Fast, helpful support 24x7.

View list of all certification exams: http://www.braindump2go.com/all-products.html

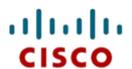

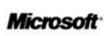

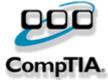

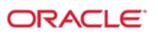

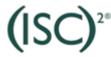

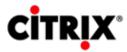

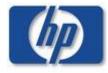

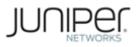

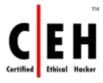

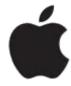

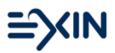

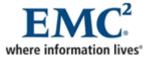

10% Discount Coupon Code: BDNT2014